## **DAFTAR ISI**

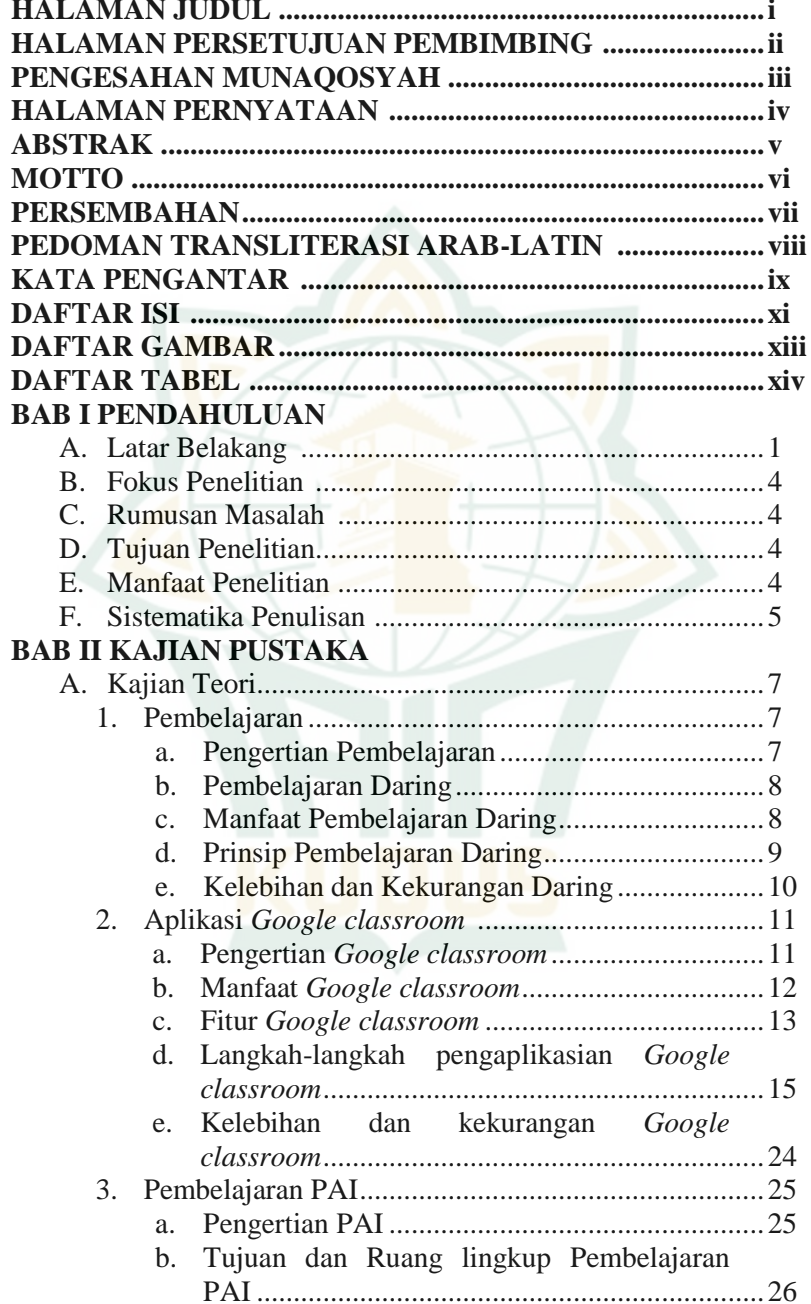

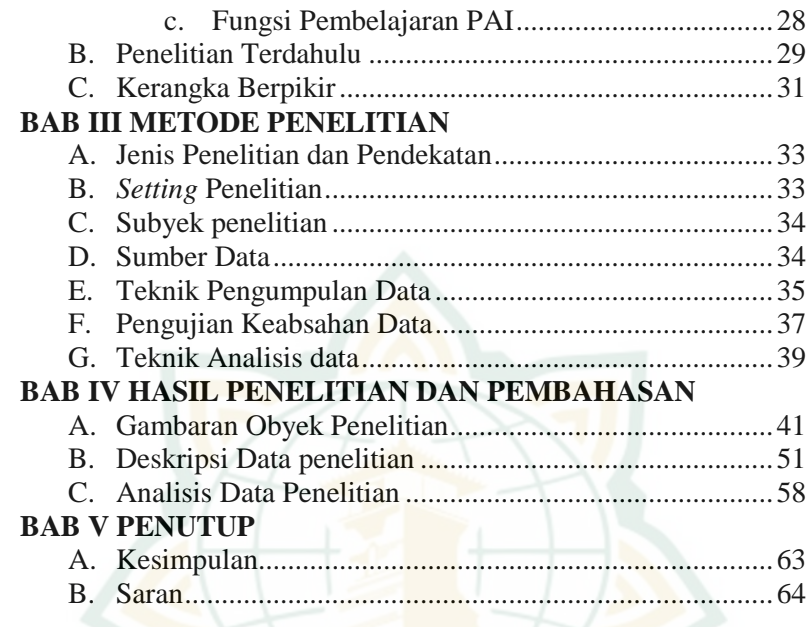

## **DAFTAR PUSTAKA LAMPIRAN**

**DAFTAR RIWAYAT PENDIDIKAN**

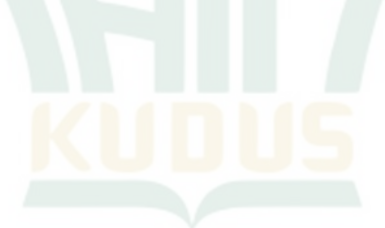

## **DAFTAR GAMBAR**

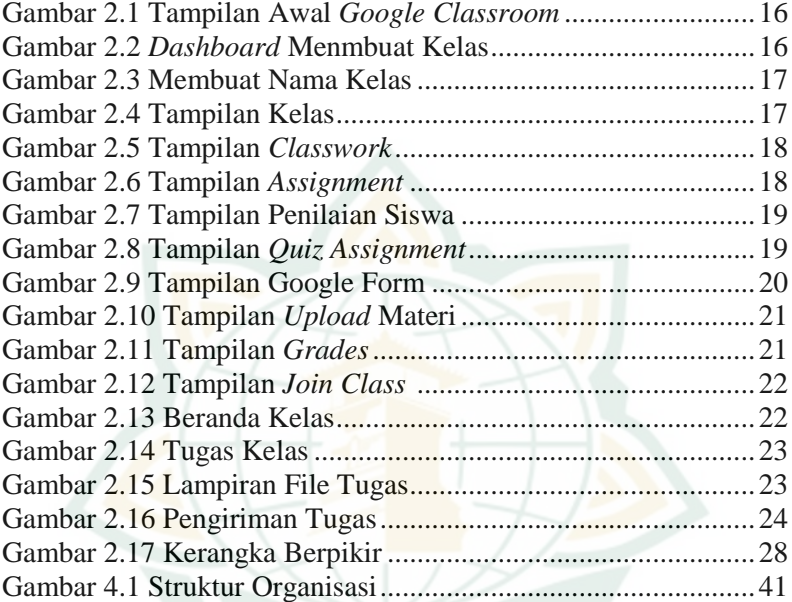

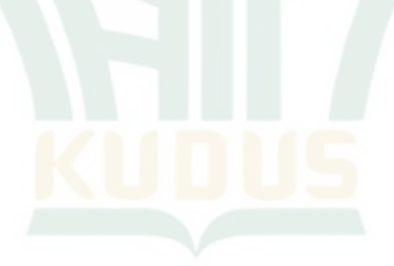

xiii

## **DAFTAR TABEL**

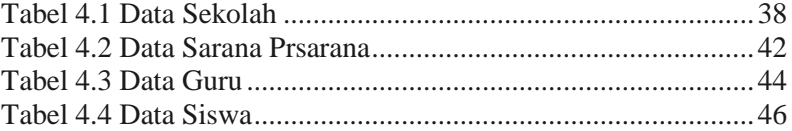

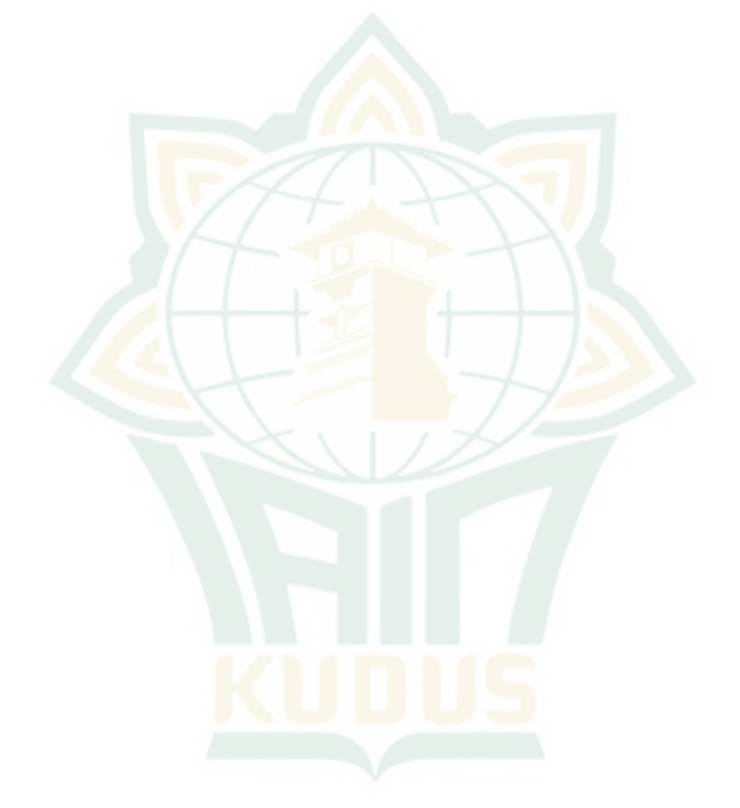